# ¿Quieres actualizar tu perfil para aparecer en el Mapa Mundial de Six Seconds?

## [www.6seconds.org/about/global-network/](http://www.6seconds.org/about/global-network/)

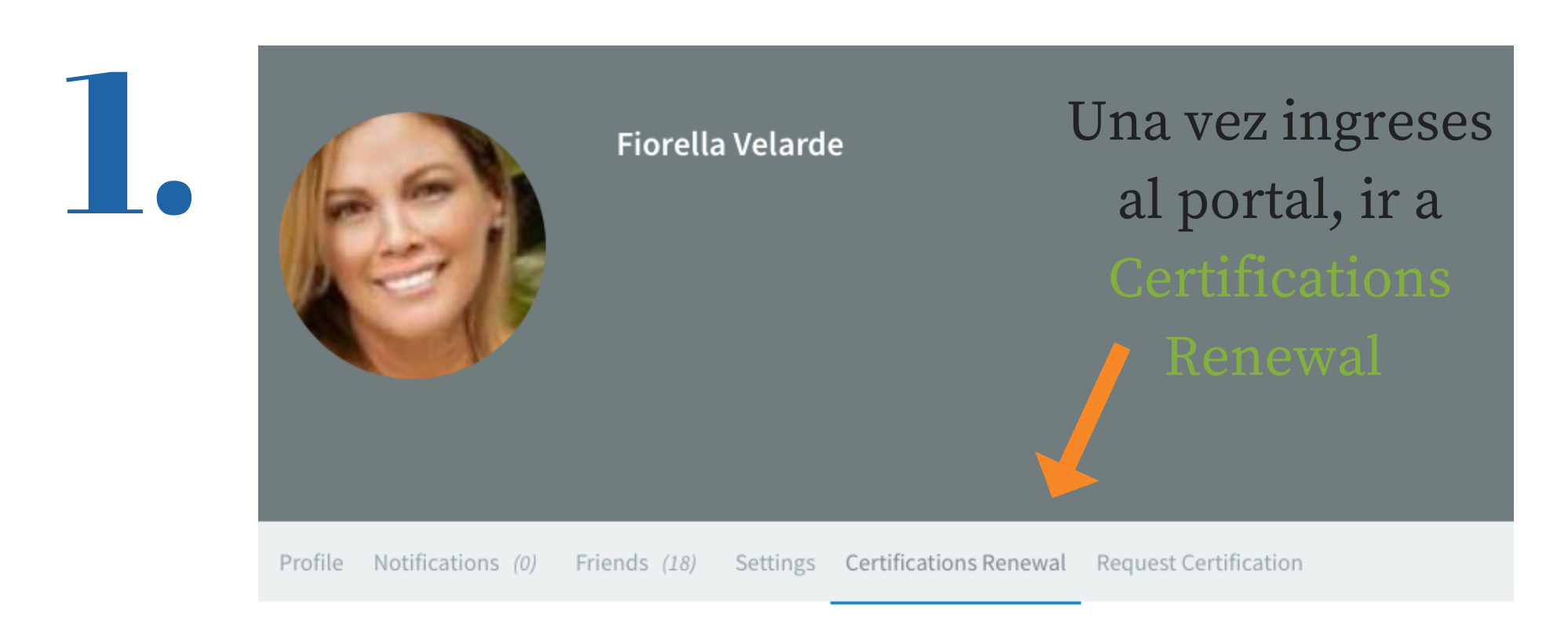

Welcome Fiorella! Here is your record of Six Seconds' Certifications Use this to confirm your certifications and to renew.

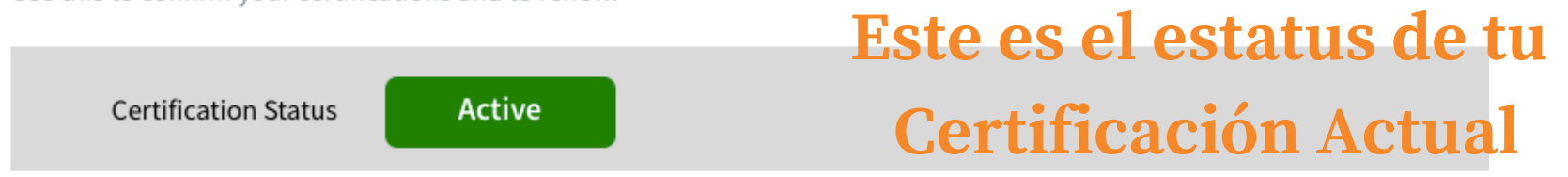

To renew, follow these 3 steps:

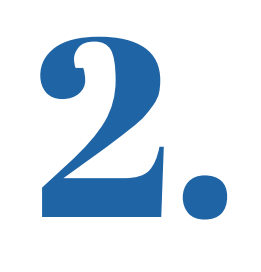

En la barra del Menu, dale clic a Profile

Este es el formulario que va a generar tu info en el mapa global.

Edit Change Profile Photo View

#### $5000$

Agregar redes sociales, sitio web y todo aquello que desees que se sepa de ti.

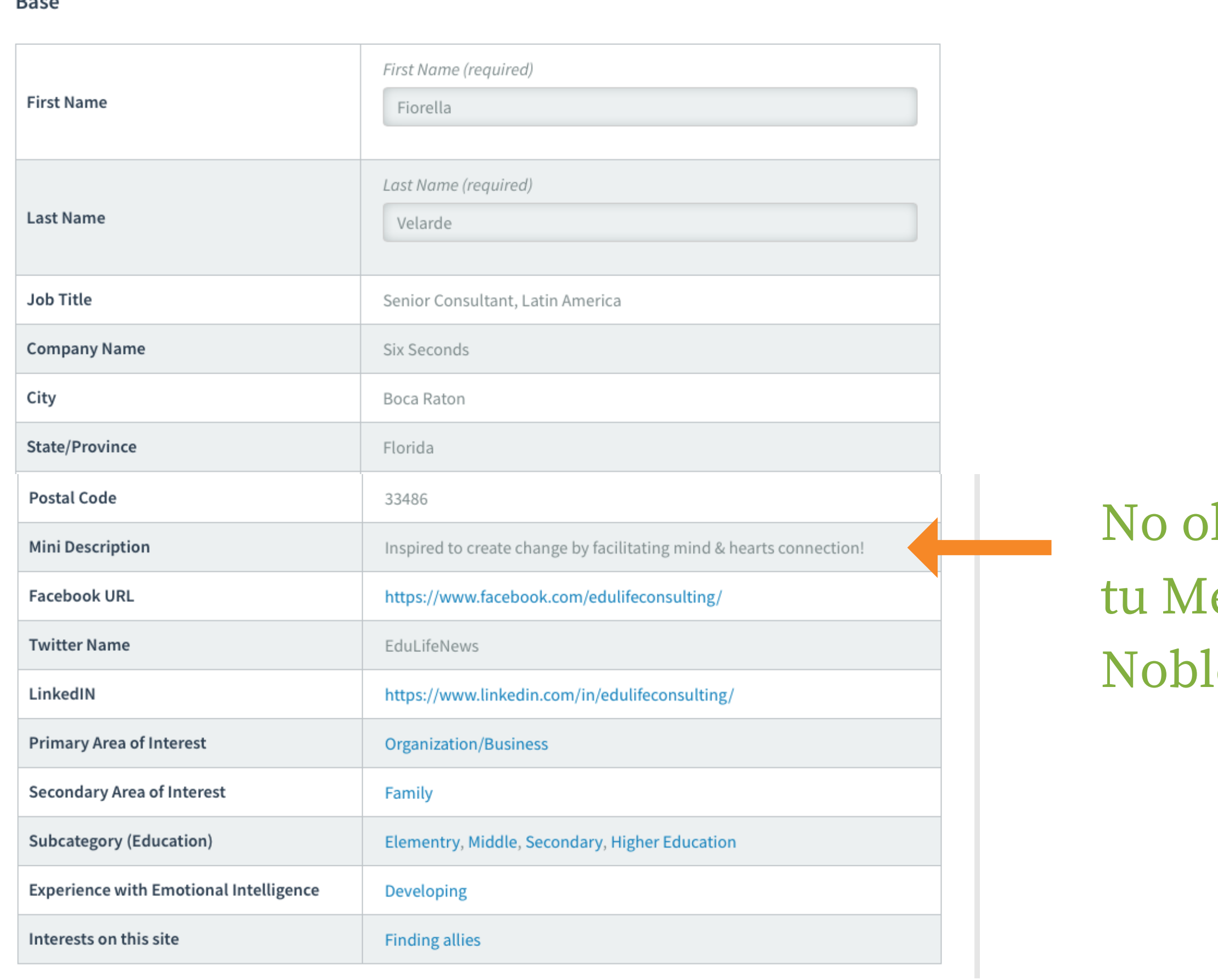

lvides eta  $\overline{e}$ 

## ¿No encuentra su nombre en el Mapa?

Por favor corrobore lo siguiente:

- ¿Es verdad que no está en el mapa? Vaya a http://6sec.org/map y haga una vista de aproximación (Zoom) en su ciudad. Cada punto representa el nombre de un asesor EQ de la comunidad, y el suyo podría estar escondido detrás de otros cercanos.
- ¿Cuenta con los requisitos para figurar en el mapa? Verifique su registro en EQ.org, debe ser un miembro certificado y activo. Además la dirección del mapa debe estar completa (incluyendo calle, ciudad, país para que Google Maps pueda encontrarla)
- A veces las personas aparecen en lugares "aleatorios" en el mapa porque Google Maps no puede encontrar el punto correcto.
- ¿Cuándo actualizo su información por ultima vez? Actualmente las actualizaciones se llevan a cabo una vez al mes. Si ha actualizado su perfil, por favor espere unos días para que los cambios aparezcan en el mapa.

### Sugerencia importante:

\* Si tiene dos o mas correos electrónicos debe checar que la cuenta en la que tenga registradas sus credenciales contenga todo los requisitos para figurar en el mapa: 1) estatus de certificación, 2) ser miembro activo, 3) dirección completa en el mapa.

Para soporte con el Mapa Global, por favor contáctenos: lac@6seconds.org